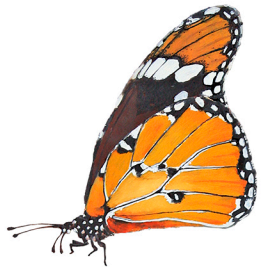

# L'ESSENTIEL **POUR PROGRESSER**

# Les mathématiques au lycée

# **CMaths** complémentaires

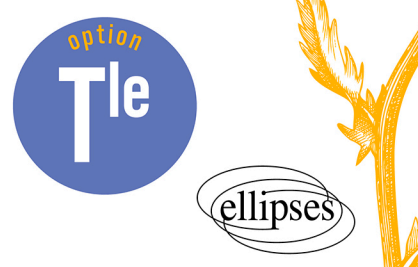

# **Suites numériques, modèles discrets** 1 Suites numériques,

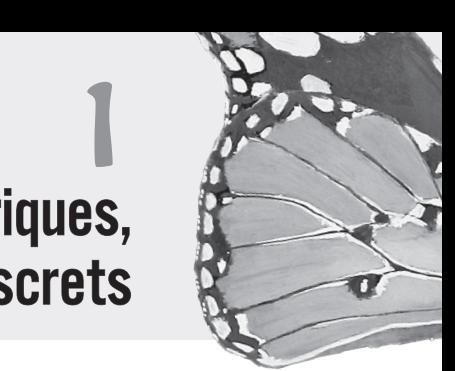

Un conseil : revoir le cours sur les suites de la classe de première !

**Quelques rappels de première** Une suite  $(u_n)$  est **arithmétique** de **raison**  $a$  si et seulement si pour tout naturel  $n, u_{n+1} = u_n + a$ *(ici, la suite est donnée par une formule de récurrence).*  $(u_n)$  est **arithmétique** de **raison**  $\alpha$  si et seulement si pour tout naturel  $n, u_n = u_0 + na$ *(ici, la suite est donnée par une formule explicite).* Pour tout entier naturel *n*, on a :  $1 + 2 + ... + n = \frac{n(n+1)}{2}$ . Une suite  $(u_n)$  est **géométrique** de **raison** q si et seulement si pour tout naturel  $n, u_{n+1} = u_n \times q$ *(ici, la suite est donnée par une formule de récurrence).*  $(u_n)$  est **géométrique** de **raison** q si et seulement si pour tout naturel  $n, | u_n = u_0 \times q^n$ *(ici, la suite est donnée par une formule explicite).* Pour tout réel q (avec  $q \neq 1$ ),on a :  $1 + q + q^2 + ... + q^n = \frac{1 - q^{n+1}}{1 - q}$  $\frac{q}{1-q}$ .

#### *Savoir faire*

Pour montrer qu'une suite  $\left( u_{n}\right)$  est géométrique de raison  $q_{r}$  on essaie en général de prouver la relation de récurrence  $u_{n+1} = u_n \times q$ .

Mais, si cela semble difficile, on essaie alors de prouver la relation explicite  $u_n = u_0 \times q^n$ .

Quelle que soit la méthode, les relations doivent être vérifiées pour tout naturel  $n$ .

Il ne faut pas se contenter de faire quelques vérifications avec des valeurs de  $n$  particulières !

#### *À retenir*

Une augmentation régulière de  $a$  est associée à une suite arithmétique de raison  $a$ .

Une augmentation régulière de  $t\%$  est associée à une suite géométrique de raison  $1 + t\%$ .

Une baisse régulière de  $t\%$  est associée à une suite géométrique de raison  $1 - t\%$ .

# **I Limites de référence**

# **Limite infinie**

La suite  $(u_n)$  a pour limite  $+\infty$  quand tous les termes  $u_n$  deviennent aussi grands que l'on veut pourvu que  $n$  soit suffisamment grand.

On note  $\lim_{n \to +\infty} u_n = +\infty$ .

La suite  $(u_n)$  a pour limite  $-\infty$  quand tous les termes  $u_n$  deviennent aussi « négatifs » que l'on veut pourvu que  $n$  soit suffisamment grand.

On note  $\lim_{n \to +\infty} u_n = -\infty$ .

## **Limites de référence**

 $\lim_{n \to +\infty} n = +\infty$   $\lim_{n \to +\infty} n^2 = +\infty$   $\lim_{n \to +\infty} n^3 = +\infty$   $\lim_{n \to +\infty} \sqrt{n} = +\infty$ 

# **Limite finie**

La suite  $(u_n)$  a pour limite l quand tous les termes  $u_n$  deviennent aussi proches de l que l'on veut pourvu que  $n$  soit suffisamment grand.

On note  $\lim_{n \to +\infty} u_n = l$ . On dit que la suite **converge** vers *l*.

## **Propriétés**

La limite d'une suite est **unique**.

Si  $\lim_{n \to +\infty} u_n$  existe, alors on a :  $\lim_{n \to +\infty} u_n = \lim_{n \to +\infty} u_{n+1}$ 

### **Suite stationnaire**

Soit *l* un nombre réel; si  $u_n = l$  à partir d'un certain rang, alors  $\lim_{n \to +\infty} u_n = l$ .

### **Limites de référence**

 $n \rightarrow +\infty$  $\frac{1}{n} = 0$   $\lim_{n \to +\infty}$  $\frac{1}{n^2} = 0$   $\lim_{n \to +\infty}$  $\frac{1}{n^3} = 0$   $\lim_{n \to +\infty}$  $\frac{1}{\sqrt{n}}=0$ 

**Limite de**  $(q^n)$ Si  $q > 1$ , alors  $\lim_{n \to +\infty} (q^n) = +\infty$ . Si  $q = 1$ , alors  $\lim_{n \to +\infty} (q^n) = 1$ . Si  $-1 < q < 1$ , alors  $\lim_{n \to +\infty} (q^n) = 0$ . Si  $q \leq -1$ , alors la suite  $(q^n)$  n'a pas de limite.

## **Définition**

La suite  $(u_n)$  **diverge** lorsqu'elle a une limite infinie ou lorsqu'elle n'a pas de limite.

# **II Opérations et limites**

# **Opérations**

La détermination de la limite d'une somme, d'un produit ou d'un quotient de 2 suites est intuitive, et vérifie les tableaux ci-dessous.

Si, dans un exercice, vous êtes confronté à une **forme indéterminée** (notée FI dans le tableau), alors vous serez guidés pour pouvoir déterminer la limite.

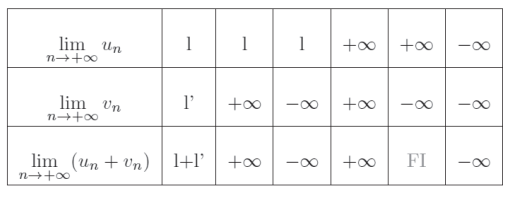

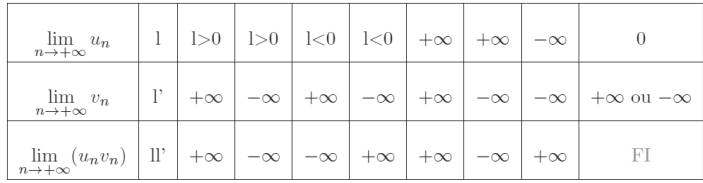

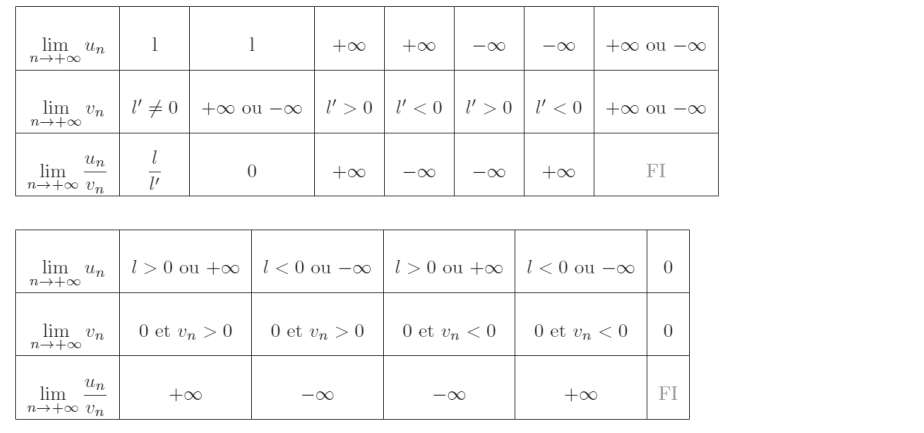

#### *Astuce*

Dans une expression, toute constante peut être considérée comme une suite stationnaire, dont la limite est elle-même.

#### *Savoir faire*

Être capable de déterminer une limite de suite géométrique, ou une limite de la somme des termes d'une suite géométrique de raison positive et strictement inférieure à 1.

#### *Savoir faire*

Être capable de conjecturer graphiquement une limite de suite définie par une relation de récurrence de type  $u_{n+1} = f(u_n)$  pour une fonction  $f$ « sympathique ».

# **III Comparaisons et limites**

### **Théorème de comparaison**

Si  $\lim_{n \to +\infty} u_n = +\infty$  et si, à partir d'un certain rang,  $v_n \ge u_n$ , alors  $\lim_{n \to +\infty} v_n = +\infty$ .

# **Propriété**

Si  $\lim_{n \to +\infty} u_n = l$  et si la suite  $(u_n)$  est croissante, alors, pour tout entier naturel  $n, u_n \leq l$ .

### **Théorème des gendarmes**

Si  $\lim_{n \to +\infty} u_n = l$  et si  $\lim_{n \to +\infty} w_n = l$ et si, à partir d'un certain rang,  $u_n \le v_n \le w_n$ , alors  $\lim_{n \to +\infty} v_n = l$ .

# **IV Suites arithmético-géométriques**

# **Définition**

Soit *a* et *b* sont deux réels fixés.

Une suite  $(u_n)$  est **arithmético-géométrique** de paramètres  $a$  et  $b$  si et seulement si elle satisfait à une relation de récurrence du type  $u_{n+1} = a \times u_n + b$ .

Si  $a = 1$ , alors une telle suite est arithmétique de raison b.

 $\text{Si } b = 0$ , alors une telle suite est géométrique de raison a.

# **Propriété**

La recherche d'une formule explicite pour une suite arithmético-géométrique  $(u_n)$  de paramètres *a* et *b* se fait en 3 étapes.

- On recherche le nombre  $l$  tel que  $l = al + b$ .
- On démontre que la suite  $(v_n)$  définie pour tout naturel n par l'égalité  $v_n = u_n - l$  est géométrique de raison a.
- On détermine alors une formule explicite pour  $(v_n)$ , puis pour  $(u_n)$ .

#### *Savoir faire*

Être capable de déterminer une formule explicite pour une suite arithmético-géométrique.

# **Exercices corrigés** Exercices corrigés

## **Exercice 1**

*Un exercice répétitif pour apprendre les opérations sur les limites de suites.*

**1.** Soit  $(f_n)$  la suite définie par  $f_n = \frac{5}{n^2}$  pour tout naturel *n*.

Déterminer  $\lim_{n \to +\infty} f_n$ .

Chapitre 1

**2.** Soit  $(u_n)$  la suite définie par  $u_n = -4n^2 - \sqrt{n} + 11$  pour tout naturel *n*. Déterminer  $\lim_{n \to +\infty} u_n$ .

**3.** Soit  $(v_n)$  la suite définie par  $v_n = \frac{9 - \frac{2}{n}}{\sqrt{n}}$  pour tout naturel *n* supérieur ou égal à 2. Déterminer  $\lim_{n \to +\infty} v_n$ .

**4.** Soit  $(r_n)$  la suite définie par  $r_n = \frac{1 - 0.98^n}{1 - n^2}$  $\frac{1}{1-n^2}$  pour tout naturel *n* supérieur ou égal à 2.

Déterminer  $\lim_{n \to +\infty} r_n$ .

**5.** Soit  $(w_n)$  la suite définie par  $w_n = -n^3 + 3n^2 - 2n$  pour tout naturel n. Vérifier que l'expression proposée conduit à une forme indéterminée si l'on cherche  $\lim_{n \to +\infty} w_n$ .

On constate alors que :  $w_n = n^3(-1 + \frac{3}{n} - \frac{2}{n^2})$ .

Déterminer alors  $\lim_{n \to +\infty} w_n$ .

**6.** Soit  $(t_n)$  la suite définie par  $t_n = \frac{n+9}{-n+7}$  pour tout naturel *n* supérieur ou égal à 8.

Vérifier que l'expression proposée conduit à une forme indéterminée si l'on cherche  $\lim_{n \to +\infty} t_n$ .

Vérifier alors que : 
$$
t_n = \frac{1 + \frac{9}{n}}{-1 + \frac{7}{n}}
$$

Déterminer  $\lim_{n \to +\infty} t_n$ .

**7.** Soit  $(p_n)$  la suite définie par  $p_n = \frac{8n^2 + 1}{n+2}$  pour tout naturel *n*.

.

Vérifier que l'expression proposée conduit à une forme indéterminée si l'on cherche  $\lim_{n \to +\infty} t_n$ .

Vérifier alors que :  $p_n = n \frac{8 + \frac{1}{n^2}}{1 + \frac{2}{n^2}}$  $\frac{n^2}{1 + \frac{2}{n}}$ .  $\boldsymbol{n}$ Déterminer  $\lim_{n \to +\infty} p_n$ .

#### **Corrigé**

**1.** On a :  $\lim_{n \to +\infty} 5 = 5$  et  $\lim_{n \to +\infty} n^2 = +\infty$ . Donc :  $\lim_{n \to +\infty} f_n = 0$  *(limite d'un quotient)*.

- **2.**  $u_n = -4n^2 \sqrt{n} + 11$ . On a :  $\lim_{n \to +\infty} -4 = -4$  et  $\lim_{n \to +\infty} n^2 = +\infty$ . Or  $-4 < 0$ . Donc  $\lim_{n \to +\infty} -4n^2 = -\infty$  (limite d'un produit). Par ailleurs  $\lim_{n \to +\infty} \sqrt{n} = +\infty$ . Donc  $\lim_{n \to +\infty} -\sqrt{n} = -\infty$ . Enfin  $\lim_{n \to +\infty} 11 = 11$ . On obtient donc finalement  $\lim_{n \to +\infty} u_n = -\infty$  *(limite d'une somme)*.
- **3.**  $v_n = \frac{9 \frac{2}{n}}{\frac{1}{\sqrt{n}} 1}$ .  $n \rightarrow +\infty$  $\frac{1}{n} = 0.$  Or  $-\frac{2}{n} = (-2) \times \frac{1}{n}$ . Donc  $\lim_{n \to +\infty} -\frac{2}{n} = (-2) \times 0 = 0$ . Par ailleurs  $\lim_{n \to +\infty} 9 = 9.$ Donc  $\lim_{n \to +\infty} 9 - \frac{2}{n} = 9 - 0 = 9$  *(limite d'une somme)*. De même, on a  $\lim_{n \to +\infty}$  $\frac{1}{\sqrt{n}} - 1 = 0 - 1 = -1$  (limite d'une somme). On obtient donc finalement  $\lim_{n \to +\infty} v_n = \frac{9}{-1} = -9$  *(limite d'un quotient)*.
- 4.  $r_n = \frac{1 0.98^n}{1 n^2}$  $\frac{0,30}{1-n^2}$ .  $-1 < 0,98 < 1,$  donc  $\lim_{n \to +\infty} (0,98^n) = 0.$ Donc  $\lim_{n \to +\infty} (1 - 0.98^n) = 1 - 0 = 1.$ Par ailleurs, comme  $\lim_{n \to +\infty} n^2 = +\infty$ , on a  $\lim_{n \to +\infty} -n^2 = -\infty$ . Et par là :  $\lim_{n \to +\infty} 1 - n^2 = -\infty$  *(limite d'une somme)*. On obtient donc finalement  $\lim_{n \to +\infty} r_n = 0$  *(limite d'un quotient)*.
- **5.**  $w_n = -n^3 + 3n^2 2n$ . *On obtient facilement*  $\lim_{n \to +\infty} -n^3 = -\infty$  *et*  $\lim_{n \to +\infty} 3n^2 = +\infty$ , *ce qui conduit à une forme indéterminée. On factorise alors le terme « dominant » de la somme*  .  $w_n = n^3 \left(-1 + \frac{3}{n} - \frac{2}{n^2}\right).$ Or  $\lim_{n \to +\infty} n^3 = +\infty$  et  $\lim_{n \to +\infty} -1 + \frac{3}{n} - \frac{2}{n^2} = -1 + 0 - 0 = -1$ . On obtient donc finalement  $\lim_{n \to +\infty} w_n = -\infty$  *(limite d'un produit)*.
- **6.**  $t_n = \frac{n+9}{-n+7}$ .

Chapitre 1

*On obtient facilement*  $\lim_{n \to +\infty} n + 9 = +\infty$  *et*  $\lim_{n \to +\infty} -n + 7 = -\infty$ , *ce qui conduit à une forme indéterminée.*

*On factorise alors les termes « dominants » du quotient*  $t_n$  *et on simplifie.* 

$$
t_n = \frac{n(1 + \frac{9}{n})}{n(-1 + \frac{7}{n})} = \frac{1 + \frac{9}{n}}{-1 + \frac{7}{n}}.
$$
  
Or  $\lim_{n \to +\infty} 1 + \frac{9}{n} = 1 + 0 = 1$  et  $\lim_{n \to +\infty} -1 + \frac{7}{n} = -1 + 0 = -1$ .  
Donc on obtient finalement  $\lim_{n \to +\infty} t_n = \frac{1}{-1} = -1$  (limite d'un produit).

7.  $p_n = \frac{8n^2 - n + 1}{n + 2}$ .

*On obtient facilement*  $\lim_{n \to +\infty} 8n^2 + 1 = +\infty$  *et*  $\lim_{n \to +\infty} n + 2 = +\infty$ , *ce qui conduit à une forme indéterminée.*

*On factorise alors les termes « dominants » du quotient*  $p_n$  *et on simplifie.* 

$$
p_n = \frac{8n^2 + 1}{n+2} = \frac{n^2\left(8 + \frac{1}{n^2}\right)}{n\left(1 + \frac{2}{n}\right)} = n\frac{8 + \frac{1}{n^2}}{1 + \frac{2}{n}}.
$$
  
Or 
$$
\lim_{n \to +\infty} n = +\infty \text{ et } \lim_{n \to +\infty} \frac{8 + \frac{1}{n^2}}{1 + \frac{2}{n}} = \frac{8 + 0}{1 + 0} = 8.
$$

Donc finalement  $\lim_{n \to +\infty} p_n = +\infty$  (limite d'un produit).

#### **Exercice 2**

*Un exercice utilisant les théorèmes de comparaison.*

**1.** Soit  $(u_n)$  la suite définie par  $u_n = n^3 + \sqrt{n^2 - n + 3} + 11$  pour tout naturel  $\overline{n}$ .

On sait que, pour tout naturel  $n, \sqrt{n^2 - n + 3} \ge 0$ . Déterminer  $\lim_{n \to +\infty} u_n$  par **comparaison**.

- **2.** Soit  $(w_n)$  la suite définie par  $w_n = \frac{(-1)^n}{n}$  pour tout naturel *n* non nul.
- Déterminer  $\lim_{n \to +\infty} w_n$  en utilisant le **théorème des gendarmes**. **3.** Montrer que, pour tout naturel  $n, n^2 - n + 8 > 0$ . Soit  $(v_n)$  la suite définie par  $v_n = \frac{2n^2 + \cos n}{n^2 - n + 8}$  pour tout naturel *n*. On sait que, pour tout naturel  $n, -1 \le \cos n \le 1$ . Déterminer  $\lim_{n \to +\infty} v_n$  en utilisant le **théorème des gendarmes**.